## Package 'attention'

November 10, 2023

Title Self-Attention Algorithm

Version 0.4.0

Description Self-Attention algorithm helper functions and demonstration vignettes of increasing depth on how to construct the Self-Attention algorithm, this is based on Vaswani et al. (2017) [<doi:10.48550/arXiv.1706.03762>](https://doi.org/10.48550/arXiv.1706.03762), Dan Jurafsky and James H. Martin (2022, ISBN:978- 0131873216) <<https://web.stanford.edu/~jurafsky/slp3/>> ``Speech and Language Processing (3rd ed.)'' and Alex Graves (2020) <[https:](https://www.youtube.com/watch?v=AIiwuClvH6k) [//www.youtube.com/watch?v=AIiwuClvH6k](https://www.youtube.com/watch?v=AIiwuClvH6k)> ``Attention and Memory in Deep Learning''.

License GPL  $(>= 3)$ 

Encoding UTF-8

RoxygenNote 7.2.3

**Suggests** covr, knitr, rmarkdown, test that  $(>= 3.0.0)$ 

VignetteBuilder knitr

Config/testthat/edition 3

NeedsCompilation no

Author Bastiaan Quast [aut, cre] (<<https://orcid.org/0000-0002-2951-3577>>)

Maintainer Bastiaan Quast <br/>bquast@gmail.com>

Repository CRAN

Date/Publication 2023-11-10 03:10:02 UTC

### R topics documented:

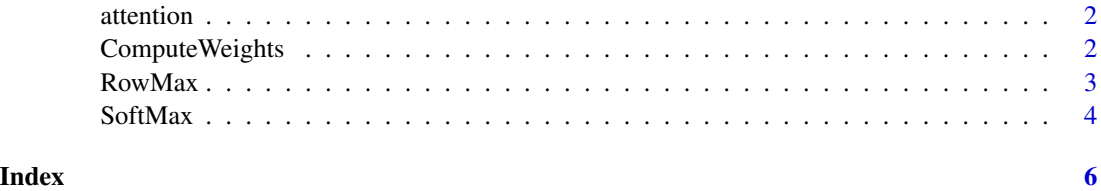

<span id="page-1-0"></span>

#### Description

Attnention mechanism

#### Usage

attention(Q, K, V, mask = NULL)

#### Arguments

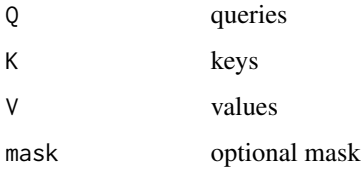

#### Value

attention values

ComputeWeights *SoftMax sigmoid function*

#### Description

SoftMax sigmoid function

#### Usage

```
ComputeWeights(scores)
```
#### Arguments

scores input value (numeric)

#### Value

output value (numeric)

#### <span id="page-2-0"></span> $RowMax$  3

#### Examples

```
# Set up a scores matrix
scores \leq matrix(c( 6, 4, 10, 5,
                  4, 6, 10, 6,
                 10, 10, 20, 11,
                  3, 1, 4, 2),
               nrow = 4,
               ncol = 4,
               byrow = TRUE)
# Compute the weights based on the scores matrix
ComputeWeights(scores)
# this outputs
# [,1] [,2] [,3] [,4]
# [1,] 0.10679806 0.03928881 0.7891368 0.06477630
# [2,] 0.03770440 0.10249120 0.7573132 0.10249120
```
# [3,] 0.00657627 0.00657627 0.9760050 0.01084244 # [4,] 0.27600434 0.10153632 0.4550542 0.16740510

RowMax *Maximum of Matrix Rows*

#### Description

Maximum of Matrix Rows

#### Usage

RowMax(x)

#### Arguments

x input value (numeric)

#### Value

output value (numeric)

#### Examples

```
# generate a matrix of integers (also works for floats)
set.seed(0)
M = matrix(floor(runif(9, min=0, max=3)),
           nrow=3,
           ncol=3)
print(M)
```
#### <span id="page-3-0"></span>4 SoftMax

```
# this outputs
# [,1] [,2] [,3]
\begin{array}{cccc} \# & [1,] & 2 & 1 & 2 \\ \# & [2,] & 0 & 2 & 2 \end{array}# [2, ]\# [3,] 1 0 1
# apply RowMax() to the matrix M, reformat output as matrix again
# to keep the maxs on their corresponding rows
RowMax(M)
# this outputs
# [,1]
# [1,] 2
# [2, 3 2# [3,] 1
```
#### SoftMax *SoftMax sigmoid function*

#### Description

SoftMax sigmoid function

#### Usage

SoftMax(x)

#### Arguments

x input value (numeric)

#### Value

output value (numeric)

#### Examples

```
# create a vector of integers (also works for non-integers)
set.seed(0)
V = c(floor(runif(9, min=-3, max=3)))print(V)
# this outputs
# [1] 2 -2 -1 0 2 -2 2 2 0
# apply the SoftMax() function to V
sV <- SoftMax(V)
print(sV)
```
#### SoftMax 5

```
# this outputs
```
- # [1] 0.229511038 0.004203641 0.011426682 0.031060941
- # 0.229511038 0.004203641 0.229511038 0.229511038 0.031060941

# <span id="page-5-0"></span>Index

attention, [2](#page-1-0)

ComputeWeights, [2](#page-1-0)

RowMax, [3](#page-2-0)

SoftMax, [4](#page-3-0)